## Модели оценки качества сервиса

м.н.с. Степанов Евгений Павлович

### Программа курса

#### **Подходы:**

- *1. Управление перегрузкой*
	- Современные протоколы управления перегрузкой TCP

#### *2. Демультиплексирование/мультиплексирование*

- Многопоточные транспортные протоколы
- Маршрутизация на уровне интернет провайдеров
- Network Coding
- *3. Сегментация*
	- TCP Proxy
- *4. Балансировка*
	- Балансировка нагрузки и управление трафиком

#### **Примеры:**

- HTTP3/QUIC
- Управление сетевыми ресурсами в Центрах Обработки Данных
- Обеспечение качества сервиса в сетях доставки контента
- Пропускная способность по требованию

#### **Модели:**

- Сетевое исчисление: математический подход к качеству сервиса - NS3: моделирование

поведения сети с высокой точностью

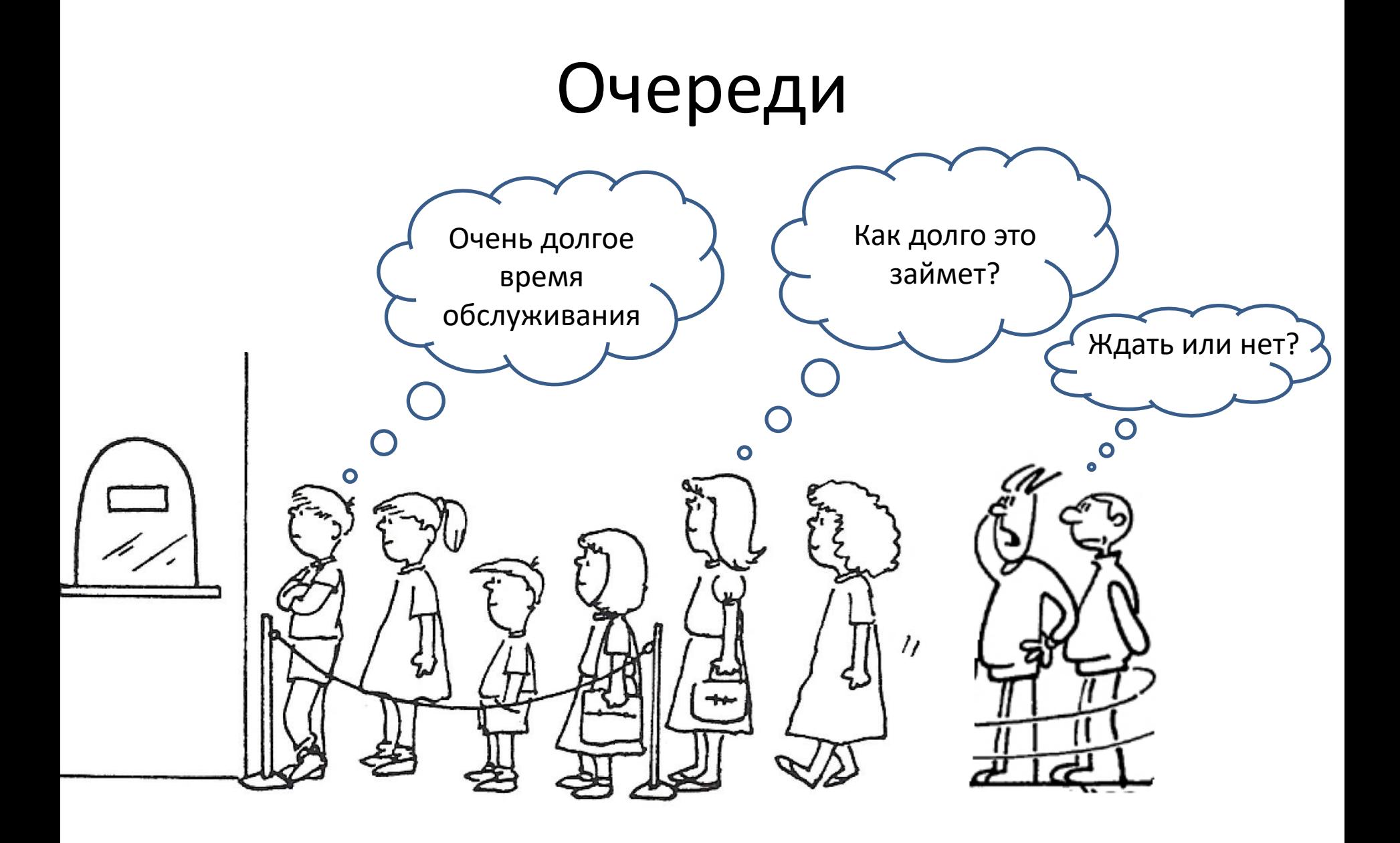

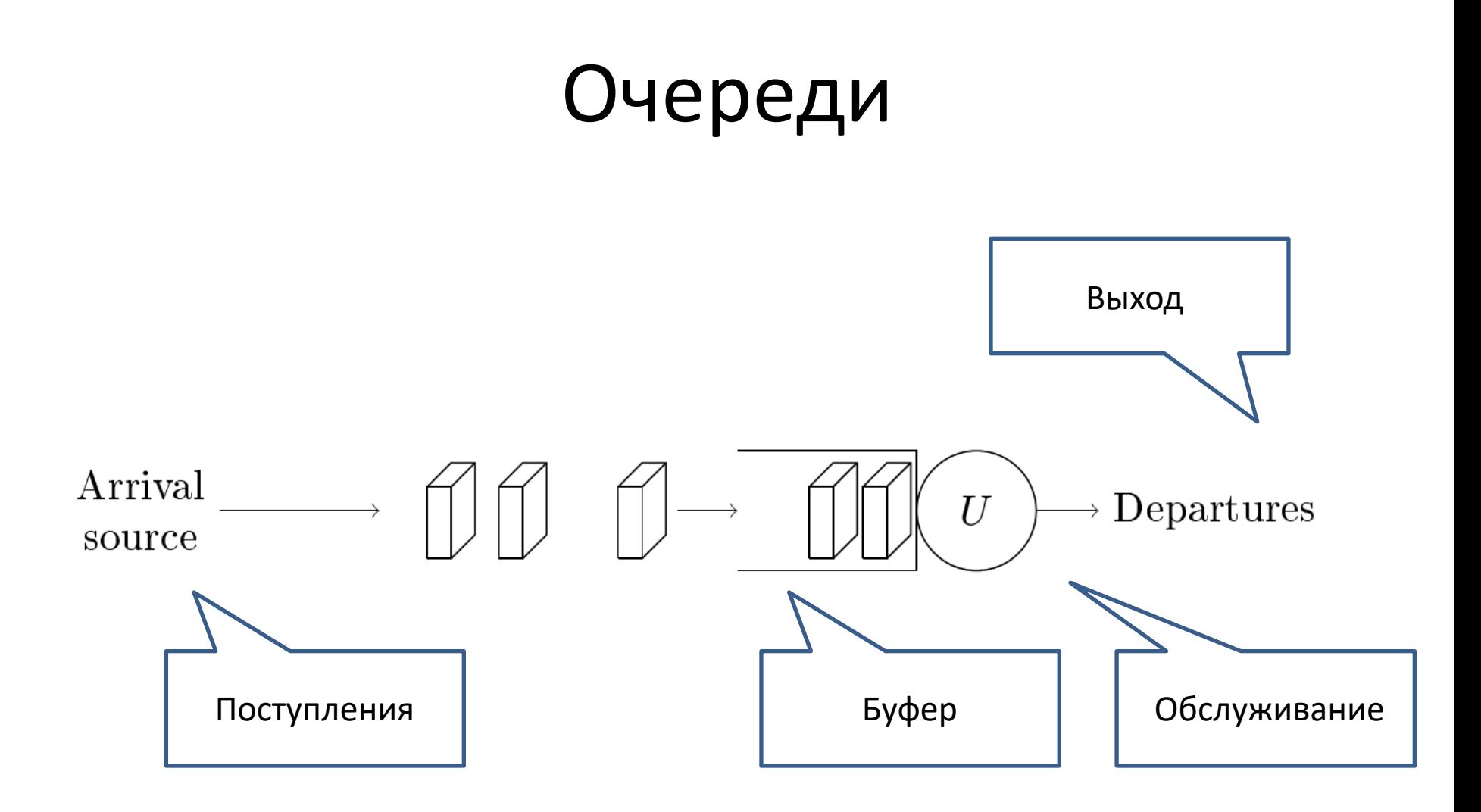

# Анализ очередей

- Erlang теория очередей, 1909
	- The Theory of Probabilities and Telephone Conversations Nyt Tidsskrift for Matematik, Vol. 20, No. B. (1909), pp. 33-39 by Agner K. Erlang
- Cruz Сетевое исчисление, 1991
	- [1]*R. L. Cruz. A calculus for network delay, Part I: Network elements in isolation. IEEE Transactions on Information Theory, 37(1):114-131, January 1991.*
	- [2] *R. L. Cruz. A calculus for network delay, Part II: Network analysis. IEEE Transactions on Information Theory, 37(1):132-141, January 1991.*

#### Детерминированное сетевое исчисление

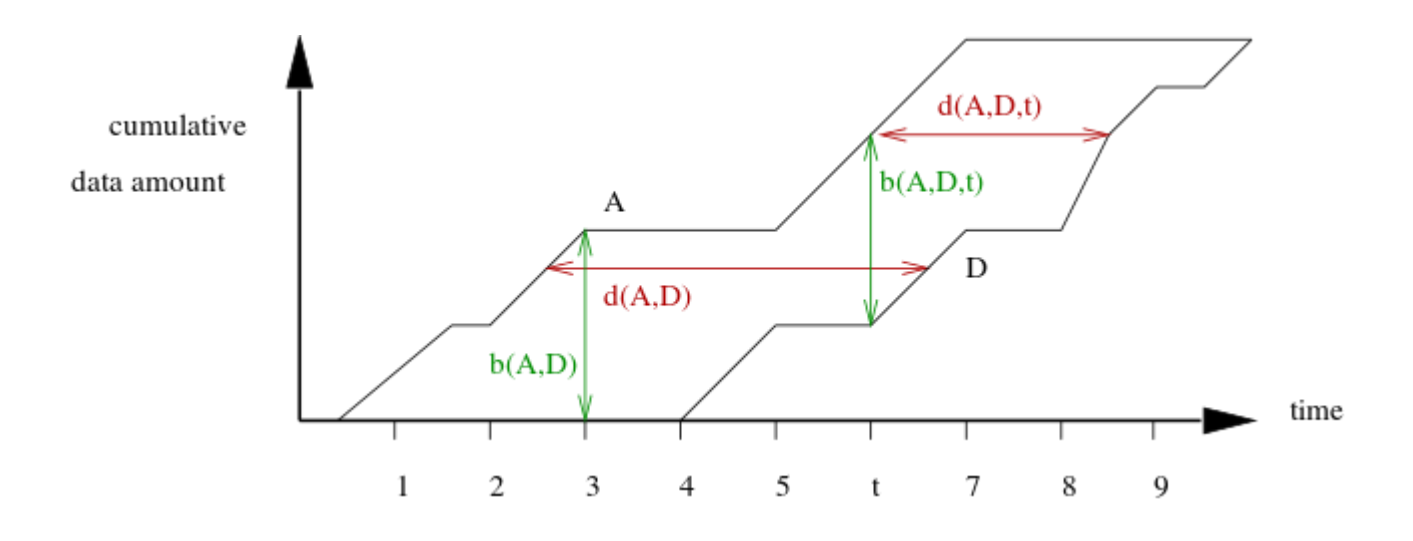

#### Модели потока данных

- 1. С дискретным временем (например,  $t = 0, 1, 2, 3, ...$ ).
- 2. С непрерывным временем, модель жидкости (R непрерывная)
- 3. С непрерывным временем, общая модель (R непрерывная справа или слева)

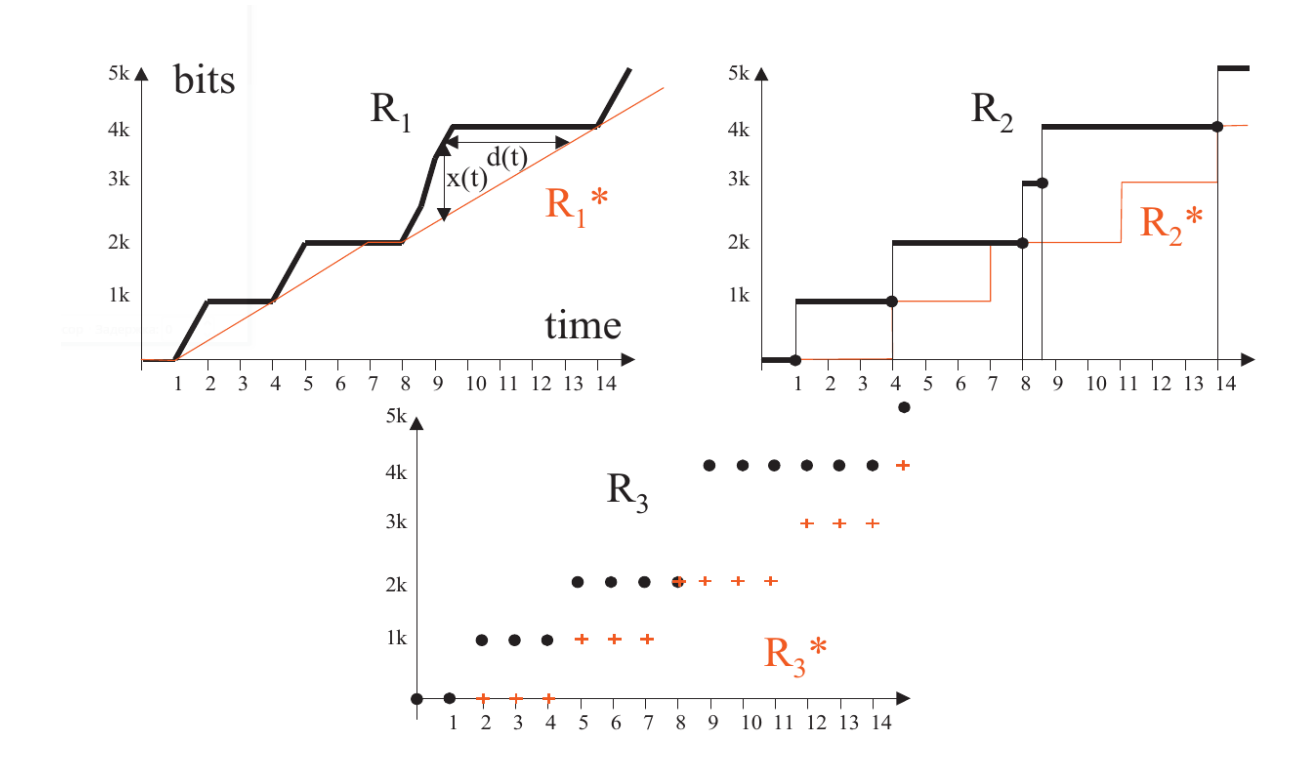

### Основные определения

- $\Phi$ ункция прибытия  $A(t)$  описывает зависимость суммарного количества данных, поступивших на обработчик от времени
- $\bullet$  **Функция отправки**  $D(t)$  зависимость количества переданных данных потока от времени
- Каждый обработчик может быть описан перечислением пар вида  $\langle A(t), D(t) \rangle$
- **Отставание (backlog)**  $b(t)$  выражает количество данных, находящихся *внутри* обработчика
- *Период отставания* промежуток в течение которого функция отставания строго положительна
- $\bullet$  *Задержка (delay)*  $d(t)$  время прохождения через обработчик той порции данных, которая поступила на него в момент времени t

#### Функции поступления и отправки

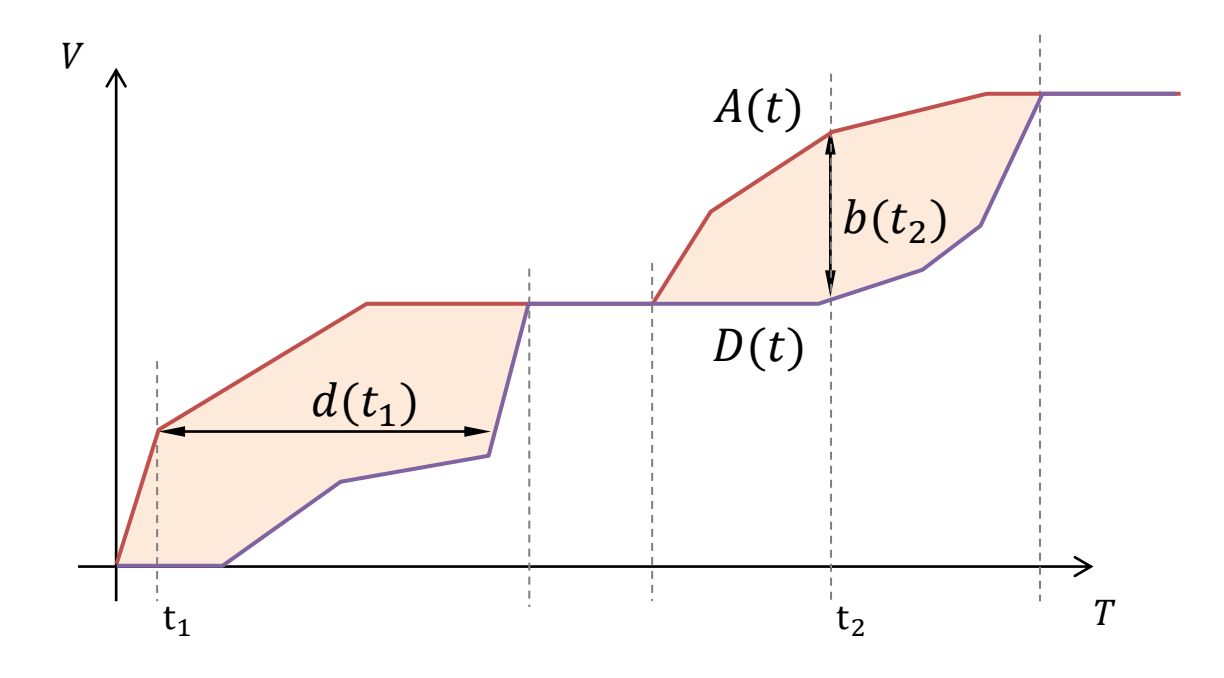

## Кривые нагрузки и сервиса

- Вид функций поступления и отправки в большинстве случаев неизвестен
	- Необходима аппроксимация
- *Кривая нагрузки*  $\alpha(t)$  -- накопительная функция, для которой выполнено условие

$$
\forall t, \tau \colon A(t + \tau) - A(t) \le \alpha(\tau)
$$

– за время  $\tau$  поступает не больше  $\alpha(\tau)$  данных

• *Кривая сервиса*  $\beta(t)$  – накопительная функция, для которой внутри каждого периода оставание выполняется условие

$$
\forall t, \tau : D(t + \tau) - D(t) \ge \beta(\tau)
$$

– за время  $\tau$  обслуживается не меньше  $\beta(\tau)$  данных

#### Кривые нагрузки и сервиса

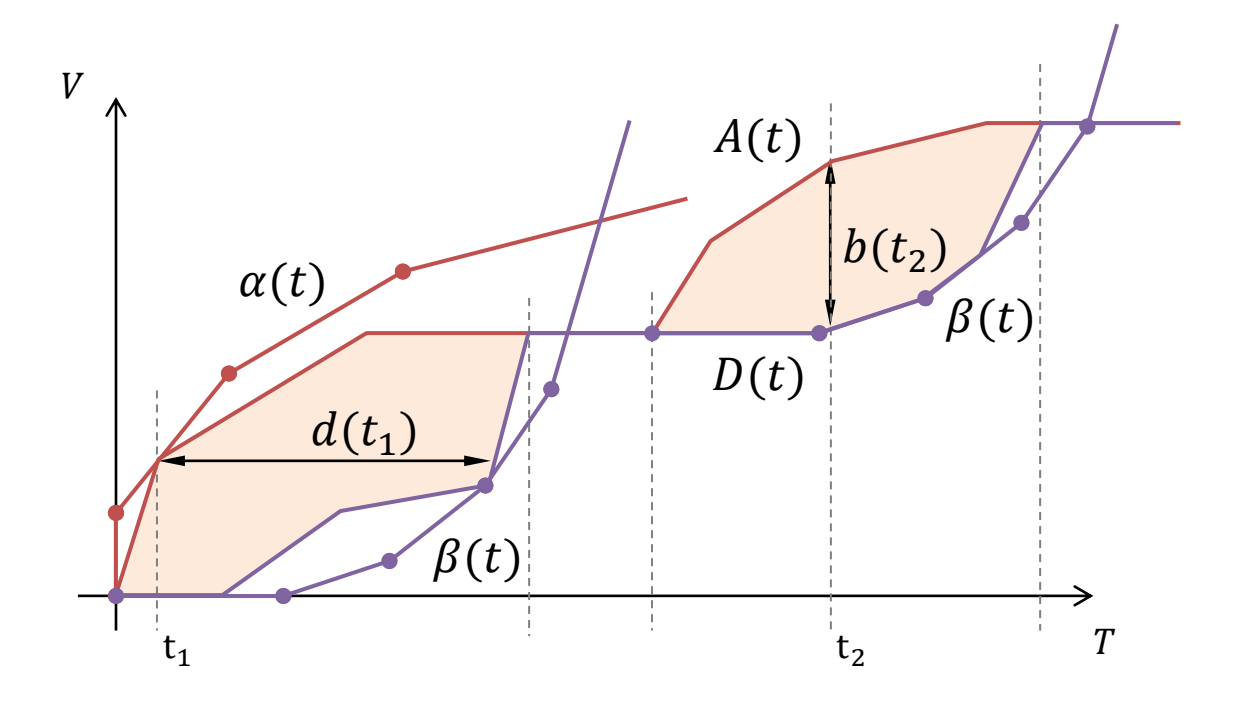

# Min-plus алгебра

- Обычная алгебра R, +, \*
	- Поле
	- $a * (b + c) = a * b + a * c$

- Min-plus алгебра R∪ {+∞}, ∧ (inf, min), +
	- Коммутативное идемпотентное полукольцо (диоид)  $- a + (b \wedge c) = (a + b) \wedge (a + c)$

## Min-plus свертка

• Обычная свертка

$$
-(f \otimes g)(t) = \int_0^t f(t-s)g(s)ds
$$

• Min-plus свертка

$$
-(f \otimes g)(t) = \inf_{0 \le s \le t} \{f(t-s) + g(s)\}
$$

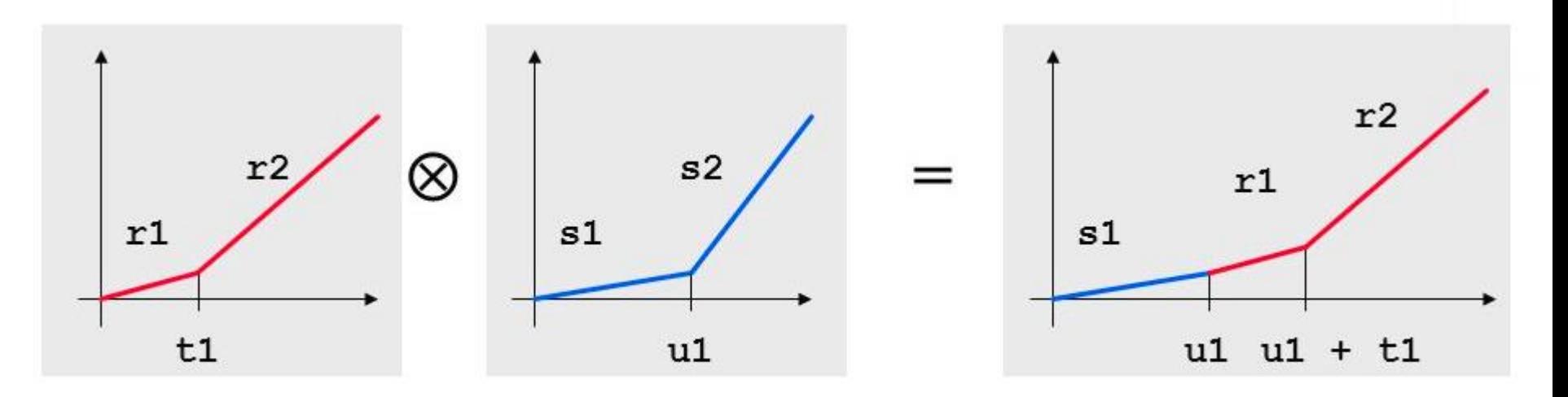

# Min-plus свертка

• *Выпуклые функции:* если f и g выпуклые функции, тогда  $f \otimes g$  тоже выпуклая. В частности, если f и g – выпуклые и кусочнолинейные функции, то  $f \otimes g$  может быть получена соединением концов различных линейных кусков функций f и g в порядке увеличения наклона.

#### Обратная min-plus свертка

•  $(f \oslash g)(t) = \sup\{f(t+u) - g(u)\}.$  $u \ge 0$ 

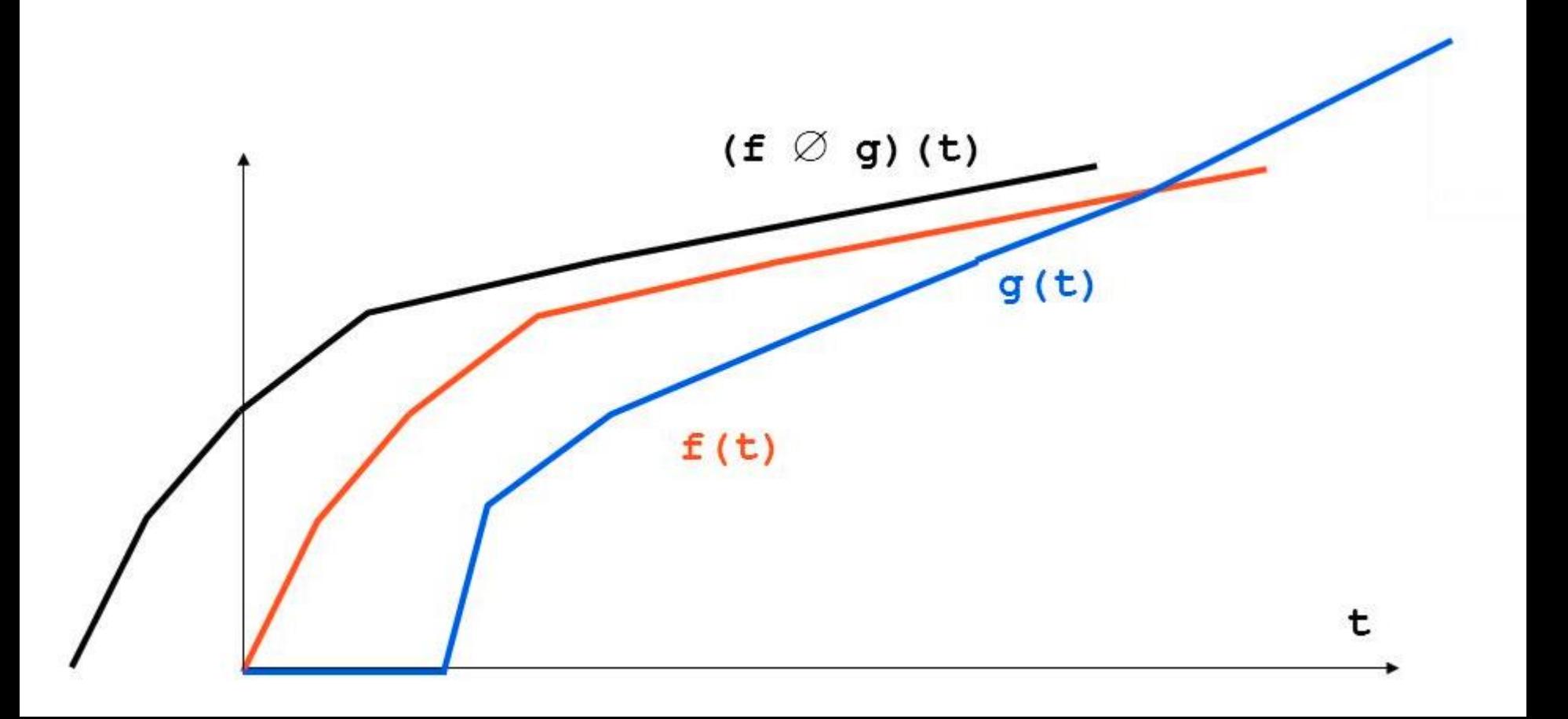

#### Полученные оценки

#### *Оценка отставания:*

$$
b(t) \leq v(\alpha, \beta) = (\alpha \oslash \beta)(0)
$$

#### *Оценка задержки (FIFO):*

 $d(t) \leq h(\alpha, \beta) = \sup\{\inf\{\tau \geq 0 \mid \alpha(t) \leq \beta(t + \tau)\}\}\$  $\boldsymbol{t}$ 

#### **Композиция обработчиков:**

Если обработчики  $S_1$  и  $S_2$  с кривыми сервиса  $\beta_1$  и  $\beta_2$  образуют *тандем*, то их систему описывает кривая сервиса  $\beta = \beta_1 \otimes \beta_2$ 

# Применение Network Calculus

- Separated Flow Analysis
- Линейное программирование

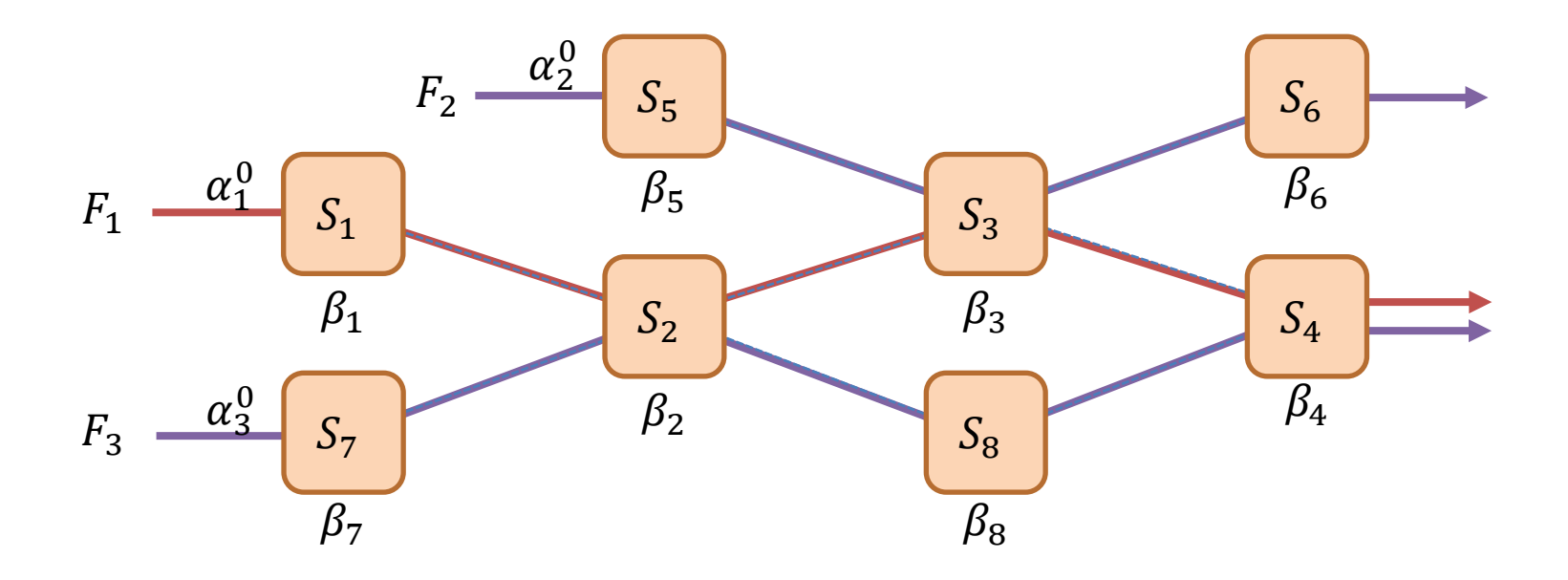

## Применение Network Calculus

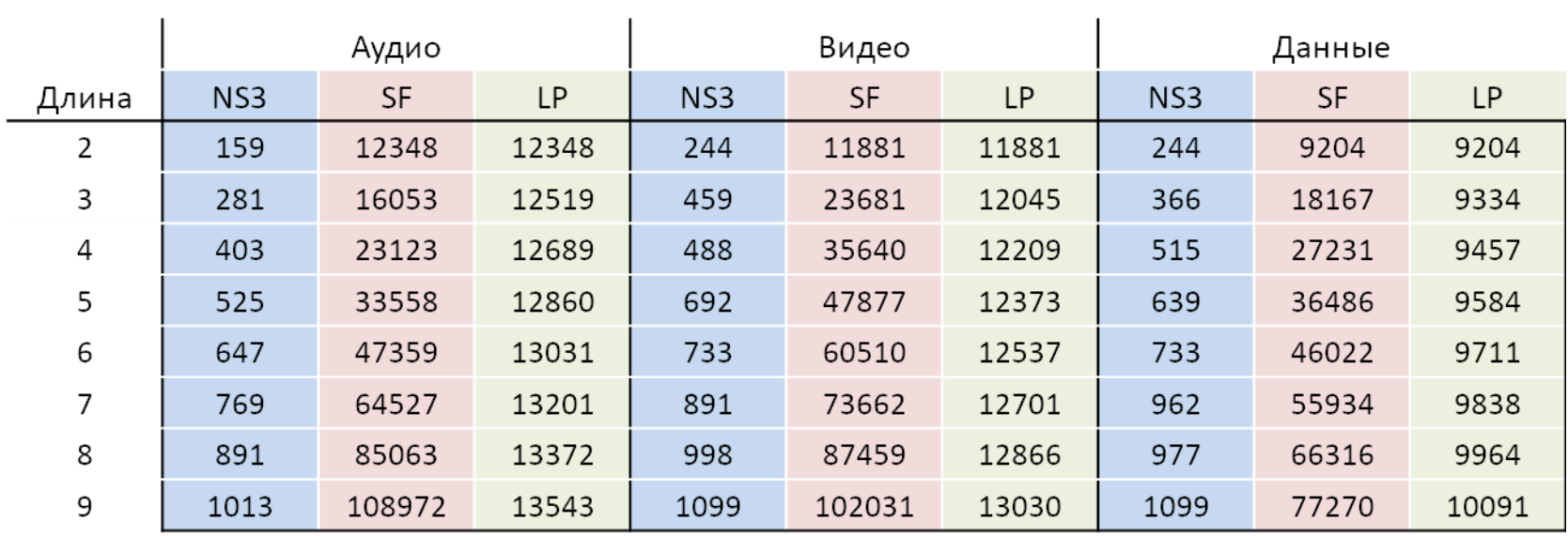

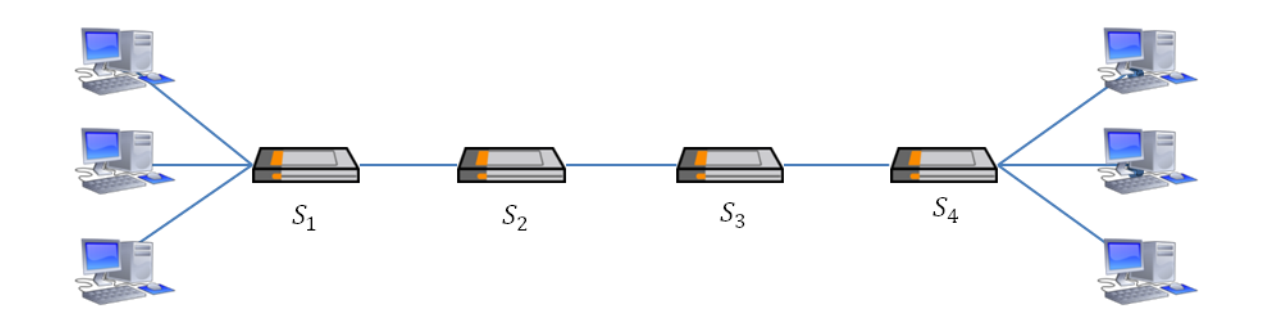

#### Стохастическое сетевое исчисление

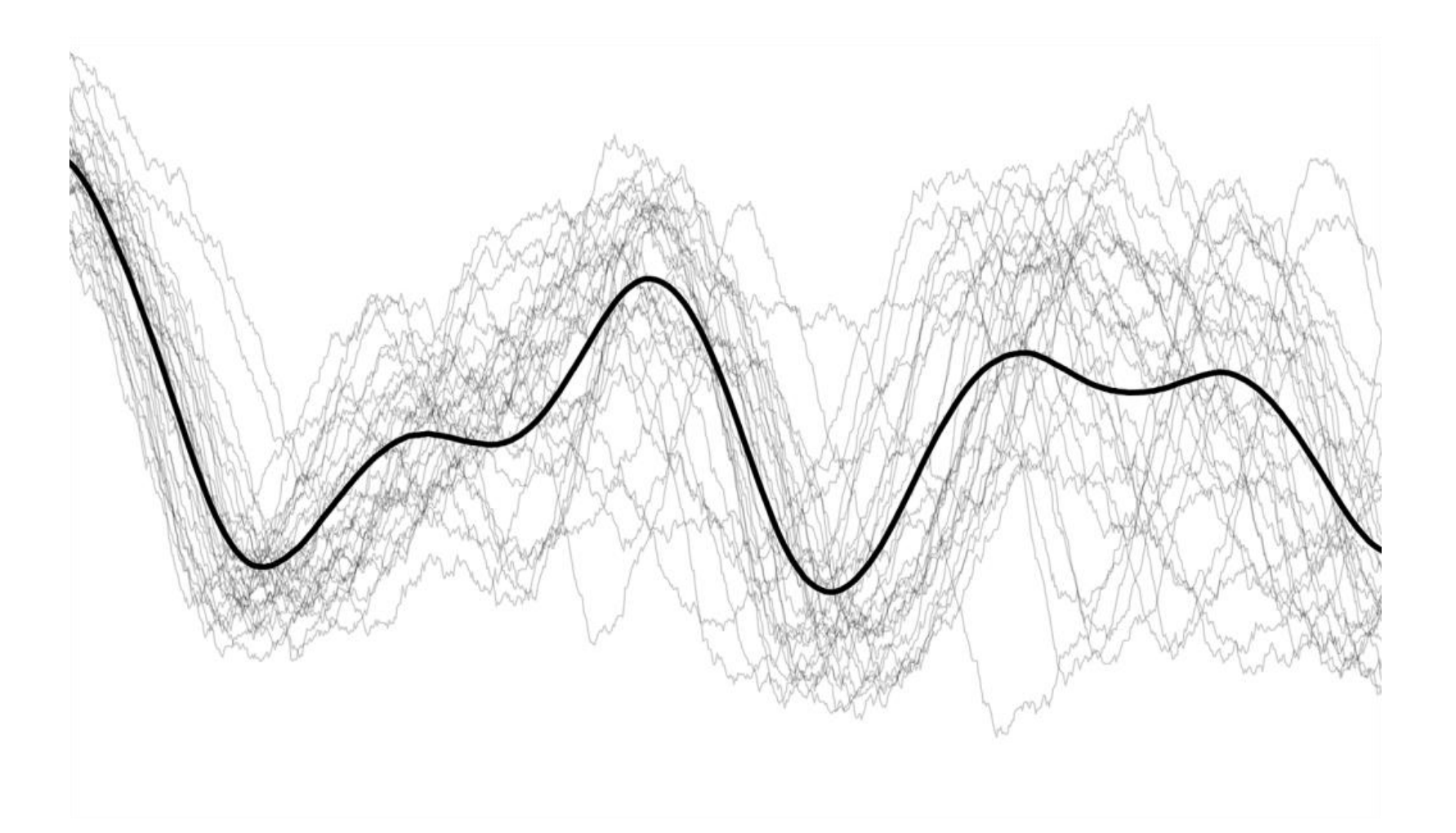

## Общая идея

Позволить нарушения кривых нагрузки и сервиса с некоторой вероятностью

-> теряем точность результата

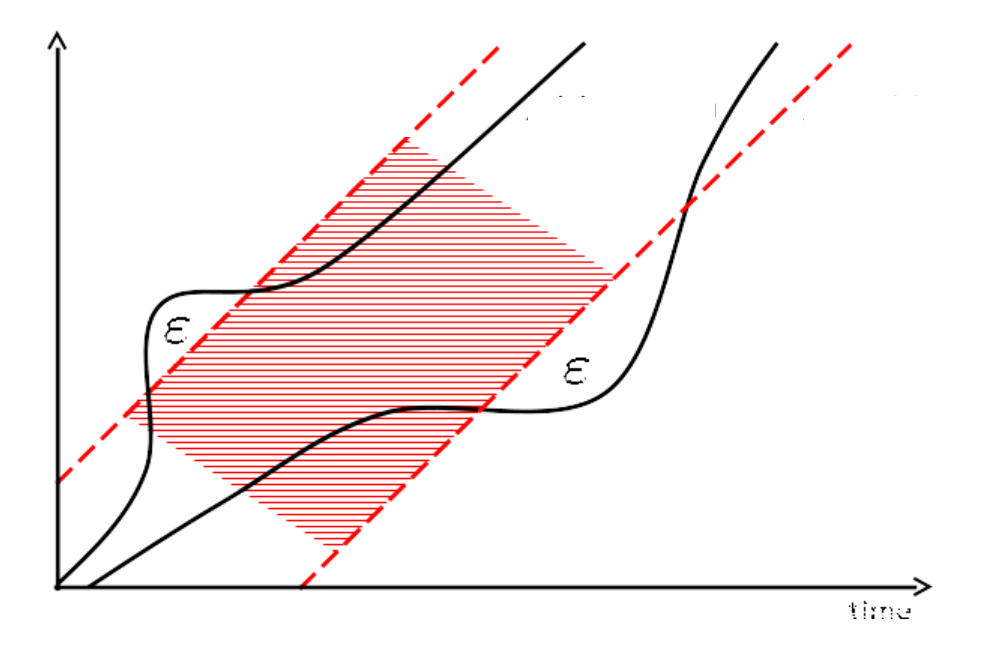

#### Основные принципы

- Задать распределение для поступающего трафика и обслуживания обработчиков
- Получить афинную оценку
- Связать афинную оценку с погрешностью оценки
- Сохраняем подходы из детерминированного сетевого исчисления

## Моделирование компьютерных сетей с помощью Network Simulator

Степанов Евгений Павлович

# Network Simulator

- NS среда дискретно-событийного моделирования компьютерных сетей
- NS ориентирована на исследования – Гибкость, модульность, расширяемость
	- Сопряжение с физическими устройствами
	- Поддержка стандартных методов IO
- Написана на C++ и Python
- OpenSource (GNU GPLv2)
- [http://www.nsnam.org](http://www.nsnam.org/)

## Время в имитационном моделировании

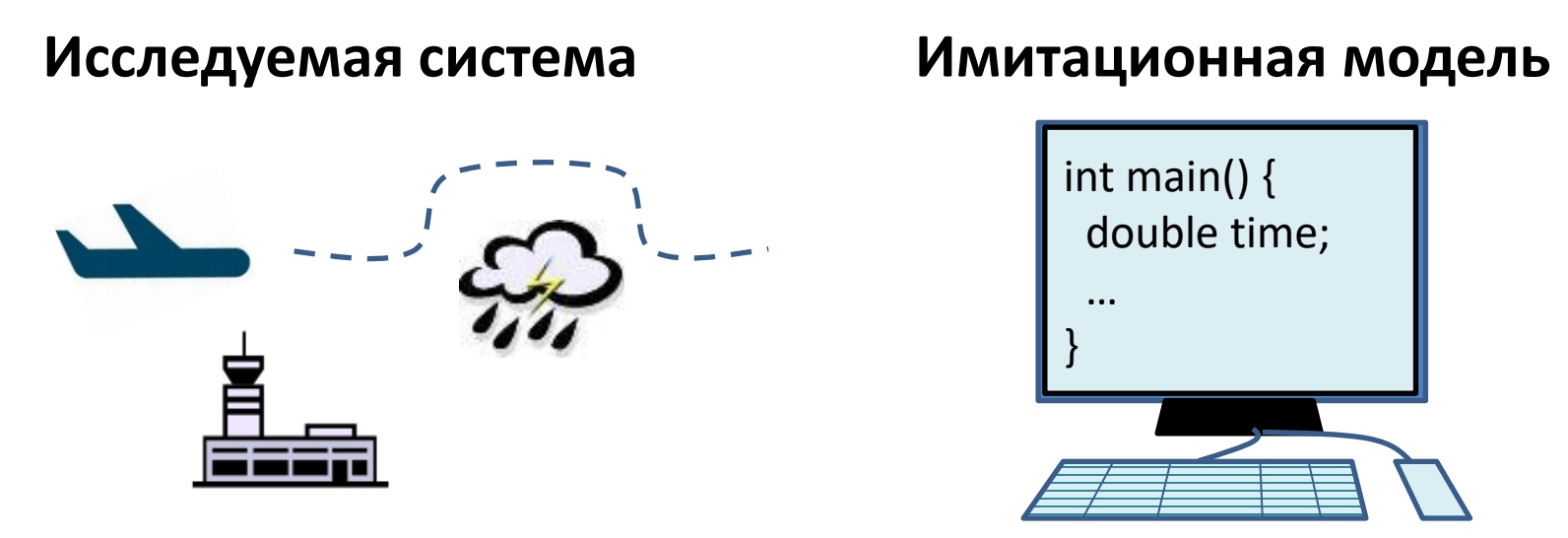

- *1. Физическое время* время исследуемой системы [Интервал с 12:00 до 13:00 1 января 2017 года]
- *2. Модельное время* время исследуемое модели  $[C++$  double в интервале  $[0.0, 1.0]$ ]
- *3. Инструментальное время* время выполнения модели на аппаратуре [Интервал с 9:00 до 9:15 12 октября 2016 года]

# Способы продвижения модельного времени

- Максимально быстрое (As-Fast-As-Possible)
	- Продвижения модельного времени могут не соответствовать продвижениям физического времени
- В реальном времени
	- Изменения модельного времени и физического времени строго синхронизированы между собой
- В масштабируемом реальном времени
	- Модельное время движется в N раз быстрее/медленнее физического времени

# Дискретно-событийное имитационное моделирование

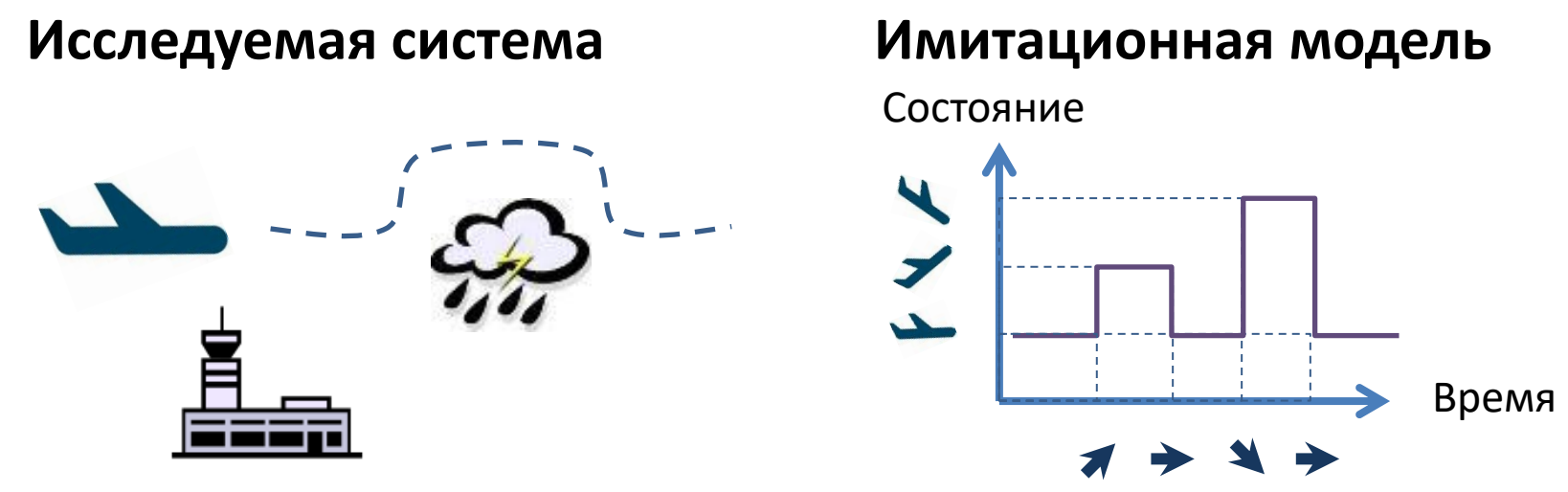

Состояние системы – набор переменных

Событие – переход между состояниями системы

События происходят мгновенно в дискретные моменты модельного времени

Внутри имитационной программы поддерживается список событий

# Дискретно-событийное имитационное моделирование

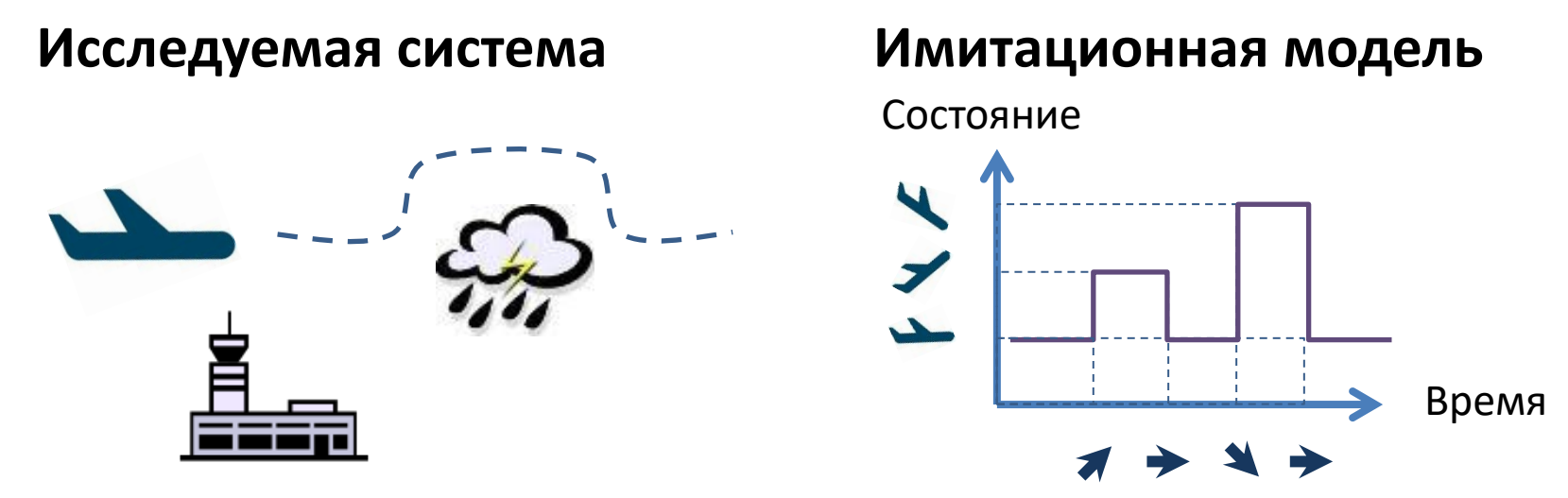

Обработка события:

- 1. Изменение переменных состояния модели
- Планирование новых событий в будущее  $2.$
- Исключение события из списка  $\mathbf{3}$ .

Выполнение модели – обработка событий из списка в порядке увеличения их модельного времени

Моделирование завершается, когда список событий пуст

# Дискретно-событийное имитационное моделирование

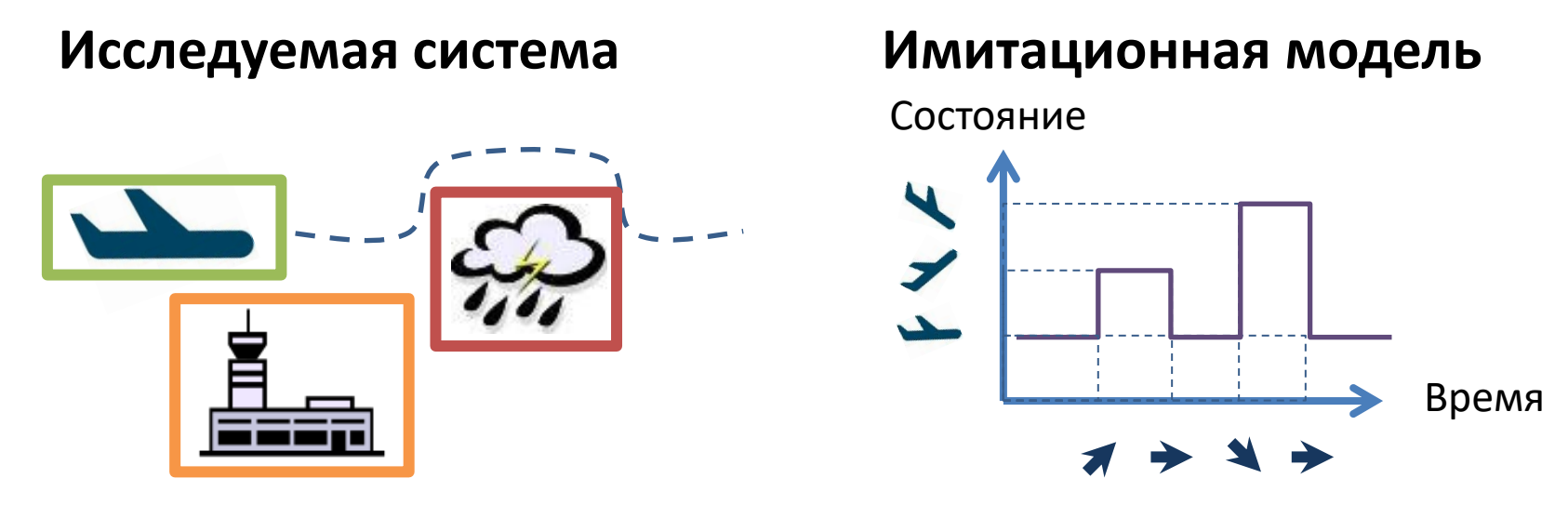

Модель представляет систему в виде набора независимых логических процессов, генерирующих собственные потоки событий

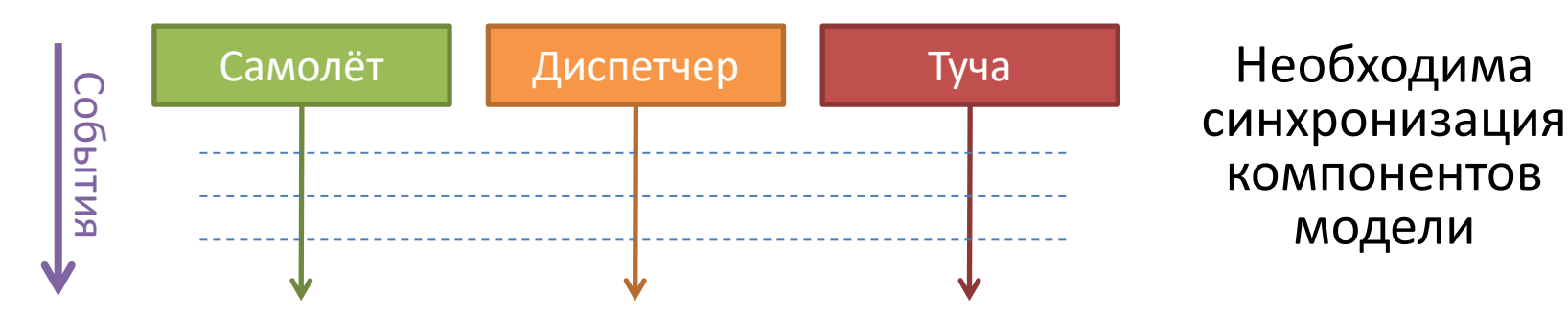

#### Подходы к синхронизация времени

- Общее модельное время для всех логических процессов
	- Простота реализации и использования
	- Синхронное, часто последовательное выполнение логических процессов
- Собственное модельное время для каждого логического процесса
	- Большая автономность процессов
	- Необходимость использования дополнительных алгоритмов синхронизации
	- Поддержка распределённого моделирования

# Основные абстракции NS3

- Node узел сети
- NetDevice сетевая карта
- Interface интерфейс сетевого уровня
- Application приложение на узле
- Protocol Stack
- Channel физическая линия связи

– CSMAChannel, PointToPointChannel, WifiChannel

# Основные абстракции NS3

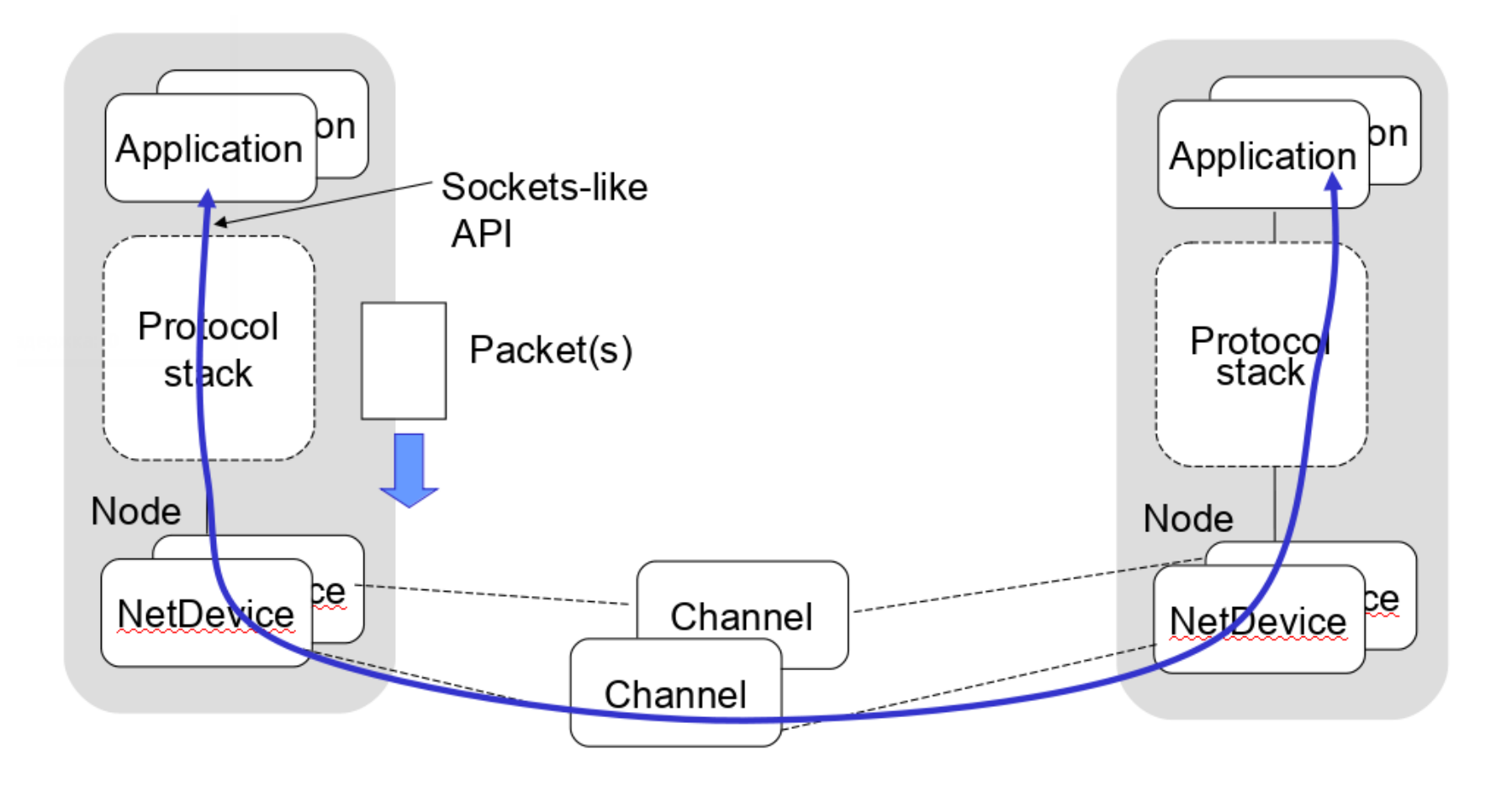

#### Представление пакетов

- Virtual zero bytes
	- Вместо передачи случайных данных система моделирования может передавать их размер
	- Снижает требования по памяти
- Packet tags
	- В рамках среды моделирования к пакетам можно привязывать дополнительные атрибуты
	- Передача информации между не связанными между собой объектами моделирования

## Приложения

- PacketSinkApplication
	- Получает пакеты по UDP или TCP
- OnOffApplication
	- Моделирует потоки с переменной активностью
	- Хорошо подходит для моделирования VOIP
- BulkSendApplication
	- Непрерывно передаёт данные
	- Хорошо подходит для моделирования FTP
- UDPEchoClientAppliction
	- Посылает одиночные пакеты с заданным интервалом
- UDPEchoServerAppliction

– Отвечает на полученный пакеты

#### Построение модели сети

- Создать множество узлов
- Установить стек протоколов
- Добавить к узлам сетевые карты
- Соединить сетевые карты линиями связи
- Сконфигурировать сетевые интерфейсы
- Развернуть на узлах приложения
- Настроить время запуска и время остановки
- -> Запустить моделирование

# Создание узлов и линий связи

```
\rightarrow /* Build nodes. */
\rightarrow NodeContainer h1, h2;
\rightarrow h1. Create(1);
\rightarrow h2. Create(1);
\rightarrow NodeContainer router;
\rightarrow router.Create(1);
\overline{\phantom{a}} /* Build link. */
→ CsmaHelper h1 link;
→ h1_link.SetChannelAttribute ("DataRate", DataRateValue(100000000));
\rightarrow h1^{-}link.SetChannelAttribute ("Delay", TimeValue(MilliSeconds(100)));
\rightarrow CsmaHelper h2_link;
→ h2_link.SetChannelAttribute ("DataRate", DataRateValue(100000000));
\rightarrow h2^-link.SetChannelAttribute ("Delay", TimeValue(MilliSeconds(100)));
```
#### Добавление сетевых интерфейсов

 $\rightarrow$  /\* Build link net device container. \*/  $\rightarrow$  NodeContainer  $\cdot$  h1 and router;  $\rightarrow$  <code>h1\_and\_router.Add(h1);</code>  $\rightarrow$  h1 and router.Add(router);  $\rightarrow$ NetDeviceContainer h1 link devs = h1 link.Install(h1 and router);  $\rightarrow$  <code>NodeContainer</code>  $\cdot$  <code>h2\_and\_router;</code>  $\rightarrow$  h2\_and\_router.Add(h2);  $\rightarrow$  h2 and router.Add(router); →NetDeviceContainer h2\_link\_devs = h2\_link.Install(h2\_and\_router);

 $\frac{1}{x}$  Install the IP stack.  $\frac{x}{x}$  $\rightarrow$  InternetStackHelper StackHelper;  $\rightarrow$  StackHelper. Install(h1);  $\rightarrow$  StackHelper.Install(h2);  $\rightarrow$  StackHelper.Install(router);

### Конфигурирование сетевых интерфейсов

 $\overline{1}$  /\* IP assign. \*/

- Ipv4AddressHelper ipv4;
- → ipv4.SetBase ("10.0.1.0", "255.255.255.0");
- → Ipv4InterfaceContainer h1\_iface = ipv4.Assign(h1\_link\_devs);
- →ipv4.SetBase ("10.0.2.0", "255.255.255.0");
- → Ipv4InterfaceContainer h2 iface = ipv4.Assign(h2 link devs);

 $\frac{1}{x}$  Generate Route.  $\frac{x}{x}$ 

 $\rightarrow$  Ipv4GlobalRoutingHelper::PopulateRoutingTables();

# Настройка приложений

 $\rightarrow$  /\* Receiver application. \*/ → PacketSinkHelper sinkHelper("ns3::TcpSocketFactory",  $\rightarrow$   $\rightarrow$   $\rightarrow$   $\rightarrow$   $\rightarrow$  InetSocketAddress(h1 iface.GetAddress(0), 1234));  $\rightarrow$  ApplicationContainer sinkApp = sinkHelper.Install(h1.Get(0));  $\rightarrow$  sinkApp.Start(Seconds(0.0));  $\rightarrow$  sinkApp.Stop(Seconds(10.0));  $\rightarrow$  /\* Sender application. \*/ →BulkSendHelper sendHelper("ns3::TcpSocketFactory",  $\rightarrow$   $\rightarrow$   $\rightarrow$   $\rightarrow$   $\rightarrow$  <code>InetSocketAddress(h1\_iface.GetAddress(0), 1234));</code> → sendHelper.SetAttribute("MaxBytes", UintegerValue(1000000));  $\rightarrow$  ApplicationContainer sendApp = sendHelper.Install(h2.Get(0));  $\rightarrow$  sendApp.Start (Seconds  $(0.1)$ );  $\rightarrow$  sendApp.Stop (Seconds (10.0));

# Запуск среды выполнения

```
\rightarrow /* Simulation. */
\rightarrow /* Pcap output. */
→ CsmaHelper helper;
→helper.EnableAsciiAll("sample");
→helper.EnablePcapAll("sample");
\frac{1}{2} /* Stop the simulation after x seconds. */
uint32 t stopTime = 11;
\rightarrow Simulator::Stop (Seconds(stopTime));
\star Start and clean simulation. \star/
\cdot Simulator::Run\cdot();
Simulator::Destroy ();
```
# Логирование

• Указание компонентов в коде

LogEnableComponent(<log-component>, <option>|<option>)

• Установка переменной NS\_LOG

\$ NS\_LOG="<log-component>=<option>|<option>...:<log-component>... "

- Компоненты модули NS3
	- Список компонентов выводится при указании неизвестного компонента
- Опции фильтры для логов
	- Уровни логирования (error, log, debug, info, …)
	- Префиксы (function, time, node, …)
- Пример:
	- \$ export NS\_LOG=UdpEchoClientApplication=level\_all
	- \$ export 'NS\_LOG=UdpEchoClientApplication=level\_all|prefix\_func: UdpEchoServerApplication=level\_all prefix\_func'

#### Трассировка

- Модули определяют trace source изменяющиеся параметры модели, которые может быть полезно отслеживать
- Модели могут подписываться на trace source, устанавливая собственные callbackфункции, которые необходимо вызвать при изменении параметра
- Каждый trace-source может поддерживать множество callback-функций одновременно

### Управление trace sources

- Все trace source в системе доступны через единый реестр на этапе конфигурации модели
- На этапе инициализации NS3 устанавливает связи между существующими trace source и подписавшимися на них компонентами модели

void CwndTracer (uint32\_t oldval, uint32\_t newval) {} Config::ConnectWithoutContext(

> "/NodeList/0/\$ns3::TcpL4Protocol/SocketList/0/CongestionWindow", MakeCallback(&CwndTracer)

#### Резюме

- NS-3 хорошо подходит для моделирования компьютерных сетей на низком уровне
- NS-3 имеет серьёзные ограничения по масштабируемости исследуемых моделей

### Программа курса

#### **Подходы:**

- *1. Управление перегрузкой*
	- Современные протоколы управления перегрузкой TCP

#### *2. Демультиплексирование/мультиплексирование*

- Многопоточные транспортные протоколы
- Маршрутизация на уровне интернет провайдеров
- Network Coding
- *3. Сегментация*
	- TCP Proxy
- *4. Балансировка*
	- Балансировка нагрузки и управление трафиком

#### **Примеры:**

- HTTP3/QUIC
- Управление сетевыми ресурсами в Центрах Обработки Данных
- Обеспечение качества сервиса в сетях доставки контента
- Пропускная способность по требованию

#### **Модели:**

- Сетевое исчисление: математический подход к качеству сервиса - NS3: моделирование

поведения сети с высокой точностью